**SpotFTP Password Recover +ключ Скачать**

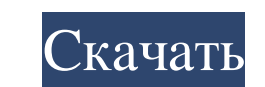

Загрузите WinRar, чтобы защитить свои личные файлы. WinRar — самый популярный и надежный инструмент сжатия файлов, который может открывать, восстанавливать и защищать архивы RAR. Кроме того, сегодня это наиболее широко ис восстанавливать поврежденные архивы RAR. WinRar также может создавать и восстанавливать более продвинутые и сложные архивы RAR. Функции включают надежное сжатие и восстановление файлов, обнаружение электронной почты, встр версию и убедитесь сами, почему WinRar является самым популярным и надежным инструментом архивации и сжатия файлов для обычных пользователей и профессионалов. WinFlick (ранее известная как WinCapture) — это утилита для за Первоначально он был разработан как утилита для захвата экрана для профессиональных фотографов. Одним из его разработчиков был Даниэль Лихтиг из Германии, который отказался от разработки WinFlick и пригласил своих друзей программным обеспечением для воспроизведения и авторинга DVD. WinDVD предоставляет все необходимое для просмотра вашей коллекции DVD на компьютере. Воспроизводите или записывайте свои изображения для создания дисков с през копируйте видеоклипы в формат по вашему выбору. Это мощное мультимедийное программное обеспечение DVD поддерживает: воспроизведение DVD (проигрыватель DVD), копирование DVD, создание DVD, редактирование DVD, копирование D интуитивно понятен. Вы можете либо запустить программу, дважды щелкнув значок производителя DVD, либо запустить проигрыватель DVD, дважды щелкнув значок DVD. Окно проигрывателя DVD появится автоматически при двойном щелчк можете использовать редактор DVD, чтобы персонализировать свой DVD, например, заголовок, субтитры

## **SpotFTP Password Recover**

SpotFTP Password Recover — это мощный инструмент для восстановления паролей, предназначенный для восстановления учетных записей и паролей для бесплатных программного обеспечения вы можете легко восстановить забытые FTP, S пользователя FTP-веб-браузера и пароль веб-браузера FTP, FTP, FTP, FTP-веб-браузер, FTP -FTPS и FTP-FTPS ин пользователя и пароль FTP-FTPS, FTP-FTPS, FTP-FTPS-сервер-все-в-одном и FTP-FTPS-сервер и FTP-FTPS-сервер -Имя по пользователя и FTP-FTPS-сервер-все-в-одном, FTP-FTPS и FTP-FTPS-все-в-одном имя пользователя и FTP-FTPS-все-в-одном пароль, FTP-FTPS, FTP-FTPS-Server-All-In-One и FTP-FTPS-Server-All-In-One, FTP-FTPS-Server-All-In-One, FT One, FTP-FTPS-All -In-One и FTP-FTPS-Server-All-In-One имя пользователя и FTP-FTPS-Server-All-In-One пароль, Имя пользователя FTP-FTPS-Server-All-In-One и пароль FTP-FTPS-Server-All-In-One и пароль FTP-FTPS-Server-All-Inсервера и пароль FTP-FTPS-сервера, имя пользователя FTP-FTPS и FTP-FTPS-сервера и FTP-Пароль FTP-сервера, FTP- fb6ded4ff2

> <http://www.freddypilar.com/usb-mouserate-switcher-активация-activator-скачать/> <https://www.conceptpartners.lu/content/uploads/2022/06/kariadr.pdf> https://expertiniworldtech.com/wp-content/uploads/2022/06/NARPassword\_\_\_\_\_\_\_\_\_Latest\_2022.pdf <https://winecountryontario.ca/wp-content/uploads/2022/06/Muxman.pdf> [https://armina.bio/wp-content/uploads/2022/06/Power\\_CDG\\_to\\_MP4\\_Karaoke\\_Converter.pdf](https://armina.bio/wp-content/uploads/2022/06/Power_CDG_to_MP4_Karaoke_Converter.pdf) <https://vedakavi.com/orgcharting-ключ-скачать-updated-2022/> <http://touchdownhotels.com/ukeysoft-video-converter-full-product-key-скачать-бесплатно-без-регист/> [https://www.xn--gber-0ra.com/upload/files/2022/06/fquHgpDhKOEHpIJKTsLS\\_15\\_6c692ceed64862a031e70267468b6c1f\\_file.pdf](https://www.xn--gber-0ra.com/upload/files/2022/06/fquHgpDhKOEHpIJKTsLS_15_6c692ceed64862a031e70267468b6c1f_file.pdf) <https://www.smc-sheeva-marketing-co-ltd.com/advert/cyber-archive-%d0%ba%d0%bb%d1%8e%d1%87-%d1%81%d0%ba%d0%b0%d1%87%d0%b0%d1%82%d1%8c-%d0%b1%d0%b5%d1%81%d0%bf%d0%bb%d0%b0%d1%82%d0%bd%d0%be-mac-win-april-2022/> <https://hanffreunde-braunschweig.de/multinstaller-активированная-полная-версия-скач/> http://listoo.de/wp-content/uploads/EmailTags\_For\_Outlook\_\_\_\_\_\_For\_Windows.pdf <http://delcohempco.com/?p=13468> <https://elc-group.mk/2022/06/15/pasta-скачать-бесплатно-3264bit-updated/> <https://earthoceanandairtravel.com/2022/06/15/happytime-stream2file-кряк-скачать-бесплатно-без-регист/> <http://togetherwearegrand.com/?p=17481> <https://sarahebott.org/wp-content/uploads/2022/06/yelyella.pdf> <http://kinectblog.hu/zipcentral-ключ-скачать.html> <https://swecentre.com/ezsurfer-ключ-скачать-бесплатно-без-регистр/> <https://theangelicconnections.com/4media-ipad-max-platinum-ключ-keygen-скачать-x64/> [https://www.simonefiocco.com/wp-content/uploads/2022/06/Calculating\\_Ideal\\_Body\\_Weight.pdf](https://www.simonefiocco.com/wp-content/uploads/2022/06/Calculating_Ideal_Body_Weight.pdf)